# J. DOWNLOAD

### Radio Jingle Player For Mac

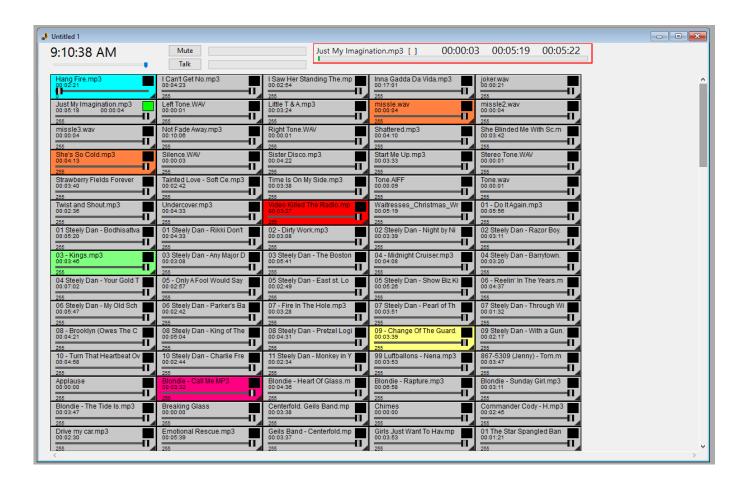

Radio Jingle Player For Mac

1/4

## J DOWNLOAD

But what if that's not you? If you need a simple, affordable, reliable solution to automating your broadcasting needs, RadioBOSS radio automation software is the solution you've been looking for.. You will have quick and easy access to all your audio clips in a very simple way.

### 1. radio jingle player

1 channel support — ideal if you have your Mac connected to a larger speaker system.. The free, open-source software is capable of playing just about any media format you can imagine.. Save work: are you a small radio broadcaster? Leverage your existing efforts by transmitting your existing broadcasts online to new audiences.. No matter what level of event you are responsible for, Snap Jingle Player will give you the edge to perform like a professional.

## radio jingle player

radio jingle player, radio jingle player software

With Sound Byte, the so-called 'cart machine' used at commercial radio stations.. And now with RadioCaster, it is! RadioCaster takes the audio from any computer input or playback device and turns it into glorious internet sound that listeners can access.. RadioLogger maintains a running history of what it records, can automatically delete old recordings and split recordings by time interval.. Work with your mouse or use a touch screen to play your music and jingles once everything is setup.. Work the way you want RadioBOSS lets you grab, use and work with your preferred audio formats, Winamp and VST plugins, multichannel cards (4.

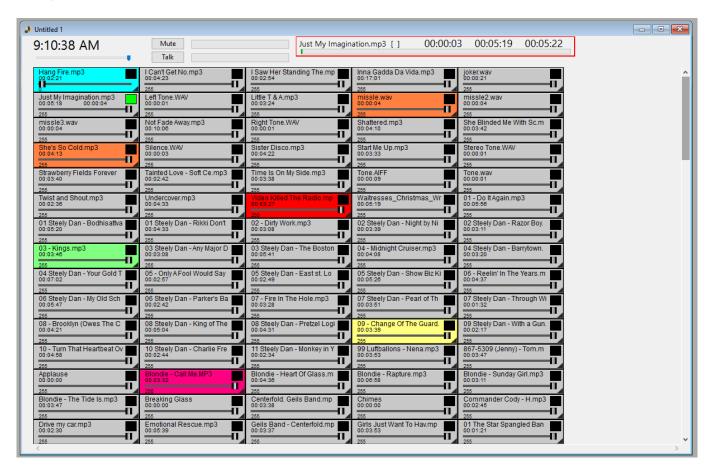

3/4

RadioBOSS makes it easy and fast to convert and manage audio assets, build playlists with advertising support, hourly blocks, rotations, crossfading, automatic leveling and other professional-level features and play your playlists to your local, terrestrial or Internet broadcasting system.. And that's all you have to do to set a repeating reminder in the iOS app!

No other program is as simple, easy to use and flexible when it comes to programming your music, songs, jingles and audio clips.. Note: The repeat interval should now appear at the bottom of the reminder in the Reminders app interface if you've done this correctly.. Cool huh? Setting repeat reminders from an iPhone or iPadIf you're using an iPhone, iPod touch, or iPad and want a reminder to repeat itself more than once, you'll follow these steps.. Designed to enable test and development of modern and next generation radio technologies, HackRF One is an open source hardware platform that can be used as a USB peripheral or programmed for.. RadioLogger records your broadcasts continuously or at specified time periods using sophisticated sound compression technologies to produce very small files.. (jingles, ads, etc) Audio hijack (Shoutcast & Icecast) Runs on Windows: No; Runs on Mac OS X: Yes (MacOS 10.. 10 or higher) Streams a mix audio from your microphone and optionally another media player like.. Click the button below to go to the download page where you can find the latest version of Snap! Jingle Player for WindowsSnap Jingle Player is an audio management software especially designed for playing jingles and music at different events, mainly focused on sporting events.

### 73563d744f

Pdf Viewer Download For Jio Phone
Civ 5 Gold Cheat Engine
Free 3d Modeling Software For Mac
antropologia rural y urbana pdf merge
Halo 3 Pc Demo For Version 9.0
Download Ios For Macbook
Mac X Os 10.6 Download
default port connection for mac file share
Teamviewer Version 8 For Mac
Camtasia 3 Free Download For Mac

4/4